## **Regulamin konkursu dla uczestników**  grywalizacji w Konkursie "Twój biznes pod banderą sukcesu" **(dalej: Regulamin Grywalizacji)**

### **§ 1 Postanowienia ogólne**

- **1.** Konkurs dla uczestników grywalizacji w Konkursie "Twój Biznes pod banderą sukcesu", zwany dalej **"Konkursem"**, jest organizowany przez Województwo Zachodniopomorskie z siedzibą przy ul. Korsarzy 34, 70-540 Szczecin, NIP: 8512871498, REGON: 811683876, zwane dalej **"Organizatorem".**
- **2.** Podmiotem odpowiedzialnym za przeprowadzenie Konkursu jest agencja reklamowa Unlimited Sp. z o.o. z siedzibą przy ul. Czerskiej 12 w Warszawie, kod pocztowy 00-732, wpisana do rejestru przedsiębiorców Krajowego Rejestru Sądowego prowadzonego przez Sąd Rejonowy dla m.st. Warszawy w Warszawie, XIII Wydział Gospodarczy Krajowego Rejestru Sądowego pod numerem KRS 0000302412, NIP: 5213477705, REGON: 141346752, o kapitale zakładowym w wysokości 50.000,00 złotych zwana dalej "Agencia"
- **3.** Konkurs nie jest grą losową, zakładem wzajemnym, grą w karty ani grą na automatach, których wynik zależy od przypadku w rozumieniu art. 2 ustawy z dnia 19 listopada 2009 roku o grach hazardowych.
- **4.** Adresem korespondencyjnym dla celu niniejszego Konkursu, w tym w szczególności adresem do zgłaszania reklamacji, jest adres Organizatora.
- **5.** Organizator oświadcza, że Konkurs nie jest w żaden sposób sponsorowany, popierany, zarządzany ani powiązany z podmiotami będącymi właścicielami serwisu społecznościowego Facebook®. Serwis Facebook® nie ponosi odpowiedzialności za niniejszy Konkurs. Wszelkie pytania, komentarze oraz skargi i reklamacje związane z Konkursem powinny być kierowane do Organizatora, a w żadnym wypadku do właściciela czy administratora serwisu społecznościowego Facebook®. Powyższe zwolnienie z odpowiedzialności nie wpływa na odpowiedzialność Organizatora wobec uczestnika konkursu w związku z jego udziałem w Konkursie.

### **§ 2 Definicje**

- 1. Dla potrzeb niniejszego Regulaminu Grywalizacji pojęcia zapisane wielką literą przyjmują znaczenia określone poniżej:
	- **a. Konkurs "Twój biznes pod banderą sukcesu"** konkurs dla przedsiębiorców organizowany przez Województwo Zachodniopomorskie zgodnie z Regulaminem opublikowanym na stronie internetowej: https://biznes.wzp.pl/wpcontent/uploads/2018/08/contest\_terms.pdf
	- **b.** Laureaci Konkursu przedsiębiorstwa wyselekcjonowane do II Etapu Konkursu "Twój biznes pod banderą sukcesu", których lista jest dostępna na stronie internetowej www.biznes.wzp.pl/gielda
	- **c. Strona internetowa Grywalizacji**  strona internetowa www.biznes.wzp.pl/gielda
	- **d. Giełda Biznesu (Grywalizacja) –** gra polegająca na dokonywaniu przez Uczestników Głosowania wirtualnych inwestycji tj. kupna akcji przedsiębiorstw Laureatów Konkursu na stronie internetowej, które stanowi jednocześnie głosowanie zmierzające do wyłonienia Zwycięzcy Konkursu.
	- **e. Monety**  wirtualna waluta służąca do wykonywania wirtualnych Inwestycji.
	- **f. Akcje**  wirtualne papiery wartościowe Laureatów Konkursu kupowane za Monety.

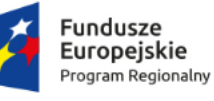

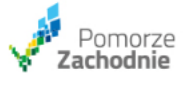

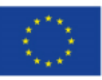

- **g. Kurs -** kwota, po której można kupić 1 Akcję danego przedsiębiorstwa Laureata Konkursu.
- **h. Biznes**  przedsiębiorstwo Laureata Konkursu.
- **i. Inwestycja -** kupno akcji danego przedsiębiorstwa Laureata (Biznesu) po określonym Kursie.
- **j. Wynik** suma zysków i strat dokonanych Inwestycji podczas jednej tury gry.
- **k. Ostateczny Wynik**  suma Wyników uzyskanych przez Uczestnika na zakończenie całego okresu trwania Giełdy Biznesu używany na potrzeby rozstrzygania sporów w rankingu.
- **l. Otwarta giełda (inaczej pojedyncza sesja Giełdy Biznesu lub tura gry)**  czas od 8.00 do 23.59, podczas którego można dokonywać Inwestycji.
- **m. Zamknięta giełda (inaczej stan uśpienia -Giełda Biznesu śpi)-** czas od 24.00 do 7.59, podczas którego nie można dokonywać Inwestycji.
- **n. Trend -** wzrost lub spadek ceny akcji danego przedsiębiorstwa Laureata (Biznesu).
- **o. Zadanie konkursowe –** zadanie polegające na dokonaniu najbardziej wartościowej Inwestycji i osiągnięcie jak najwyższego Wyniku.
- **p. Uczestnik Inwestor inaczej Gracz**  zalogowany w serwisie użytkownik, który dokonuje wirtualnych Inwestycji, tym samym biorąc udział w grze.
- **q. Profil przedsiębiorstwa Laureata (Biznesu) -** oznacza informacje o działalności gospodarczej Laureata, jego wizji biznesowej i historii firmy, oraz profesjonalne zdjęcia na temat Laureata, wykonane przez Agencję, umieszczone na Stronie internetowej Konkursu oraz w materiałach drukowanych.

## **§ 3 Warunki wzięcia udziału w Grywalizacji**

- 1. W Grywalizacji mogą brać udział osoby fizyczne, zamieszkałe na terytorium Rzeczypospolitej Polskiej, które posiadają pełną zdolność do czynności prawnych.
- 2. W Grywalizacji można brać udział wyłącznie osobiście, tj. niedopuszczalne dokonywanie zgłoszeń konkursowych w imieniu osób trzecich.
- 3. Warunkami niezbędnymi do wzięcia udziału w Konkursie są:
- 1) zarejestrowanie się na Stronie internetowej Grywalizacji poprzez podanie wymaganych w formularzu rejestracyjnym danych: adresu e-mail, który będzie loginem do konta na Stronie, imienia lub pseudonimu, hasła oraz powtórzenia hasła do loginu na Stronie lub logowania poprzez portal społecznościowy Facebook:

• aby zalogować się za pomocą Facebook'a należy zalogować się na swoje konto na Facebook'u, następnie wejść na stronę rejestracji/logowania Grywalizacji.

• wybrać opcję "Zaloguj się Facebookiem", znaleźć swój profil na liście i kliknąć "Połącz".

• wybrać opcję połączenia nieszyfrowanego. Brak takiego wyboru pomimo, że umożliwi wzięcie udziału w Konkursie będzie równoznaczne z rezygnacją ubiegania się o Nagrody.

• W odpowiednim polu wpisać swoje hasło dostępu do Grywalizacji, aby cieszyć się możliwością szybkiego logowania z pomocą konta Facebook.

• Po wykonaniu powiązania kont, kolejne logowanie do Grywalizacji będzie wymagało jedynie wciśnięcia "Zaloguj się Facebookiem".

• Logując się za pomocą Facebook'a należy zapoznać się z zasadami dotyczącymi ochrony danych osobowych dostępnymi na stronie Facebook i przygotowanymi przez Facebook"; lub logowania poprzez konto Google:

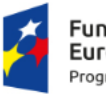

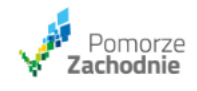

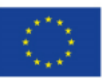

• aby zalogować się za pomocą konta Google należy zalogować się na swoje konto Google, następnie wejść na stronę rejestracji/logowania Grywalizacji.

• wybrać opcję "Zaloguj się Google", znaleźć swój profil na liście i kliknąć Połącz".

• wybrać opcję połączenia nieszyfrowanego. Brak takiego wyboru pomimo, że umożliwi wzięcie udziału w Konkursie będzie równoznaczne z rezygnacją ubiegania się o Nagrody.

• W odpowiednim polu wpisać swoje hasło dostępu do Grywalizacji, aby cieszyć się możliwością szybkiego logowania z pomocą konta Google.

• Po wykonaniu powiązania kont, kolejne logowanie do Grywalizacji będzie wymagało jedynie wciśnięcia "Zaloguj się Google".

• Logując się za pomocą Google należy zapoznać się z zasadami dotyczącymi ochrony danych osobowych dostępnymi na stronie Google i przygotowanymi przez Google";

- 2) podanie po aktywacji konta imienia, nazwiska i pseudonimu wybranego przez użytkownika,
- 4. Udział w Grywalizacji i związane z nim udostępnienie danych osobowych jest całkowicie dobrowolne. Uczestnik, który chce przystąpić do Grywalizacji jest zobowiązany zgodnie z odpowiednimi funkcjonalnościami udostępnionymi w formularzu rejestracyjnym **("Formularz")**:
	- a) zapoznać się z postanowieniami Regulaminu Grywalizacji wraz z załącznikami i zaakceptować Regulamin wraz z załącznikami składając oświadczenie o następującej treści: "Potwierdzam, że zapoznałem(-am) się z treścią Regulaminu Grywalizacji i jej załączników i akceptuję jego treść;
	- b) wyrazić zgodę na przetwarzanie jej danych osobowych w celu przeprowadzenia Grywalizacji o następującej treści: *"*Wyrażam zgodę na przetwarzanie moich danych osobowych przez administratora danych Województwo Zachodniopomorskie w celu przeprowadzenia Grywalizacji. Podaję dane osobowe dobrowolnie i oświadczam, że są one zgodne z prawdą. Zapoznałem(-am) się z treścią klauzuli informacyjnej, w tym z informacją o celu i sposobach przetwarzania danych osobowych oraz prawie dostępu do treści swoich danych i prawie ich poprawiania".
- 5. Wyrażenie ww. zgód jest całkowicie dobrowolne, jednak brak zgody na postanowienia regulaminu i brak zgody na przetwarzanie danych osobowych w celach przeprowadzenia Grywalizacji uniemożliwia wzięcie w niej udziału. Wyrażenie zgód następuje przez złożenie dwóch odrębnych oświadczeń o treści wskazanej w ust. 4 lit. a) i lit b) w Formularzu znajdującym się pod adresem: https://biznes.wzp.pl/logowanie/?action=register, na której opublikowany jest Regulamin.

## **§ 4 Przebieg Grywalizacji**

- 1. Grywalizacja jest przeprowadzona na stronie internetowej: [www.biznes.wzp.pl/gielda](http://www.biznes.wzp.pl/gielda)**.**
- 2. W celu wzięcia udziału w Grywalizacji Uczestnik zobowiązany jest do wypełnienia Formularza, za pośrednictwem którego poda swoje dane osobowe oraz wyrazi zgody o których mowa w § 3 ust. 4 pkt. a) oraz pkt. b).
- 3. Warunkiem umożliwiającym przystąpienie do Grywalizacji jest korzystanie z sprzętu z dostępem do sieci Internet z następującymi minimalnymi wymaganiami oprogramowania:
	- a System Operacyjny: Windows 7 i wyżej, Linux z X.ORG, MacOS 9 i wyżej
	- b Platformy mobilne: Android i iOS, Przeglądarka internetowa: Chrome w wersji min. 22 lub Safari min. 6.0
	- c Włączona obsługa ciasteczek i JavaScript

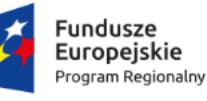

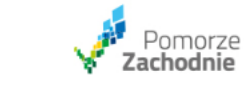

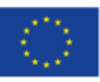

d Wymagany plugin Flash Player w wersji 10.0 lub wyżej.

Organizator informuje, że z uwagi na publiczny charakter sieci Internet, przystąpienie do Grywalizacji może wiązać się z zagrożeniem pozyskania danych przez osoby nieuprawnione, dlatego Uczestnicy powinni stosować właściwe środki techniczne, które zminimalizują takie zagrożenia, w szczególności poprzez stosowanie oprogramowania antywirusowego i zapory sieciowej

- 4. Grywalizacja trwa od 06.11.2018 r. od godz. 8:00 do 27.11.2018 r. do godz. 23:59.
- 5. Udział w Grywalizacji jest bezpłatny.
- 6. Grywalizacja będzie zrealizowana w konwencji giełdy.
- 7. Po zalogowaniu się na Giełdzie Biznesu Uczestnik otrzyma swoje konto oraz pulę wirtualnej waluty w wysokości 100 Monet dziennie. Zadaniem Uczestnika Grywalizacji będzie jak najlepsze inwestowanie w wirtualne akcje wybranych Laureatów w celu uzyskania jak najwyższego Wyniku ("Zadanie Konkursowe").
- 8. Uczestnik otrzyma dodatkowe Monety w następujących sytuacjach:
	- 1) zapraszając do udziału w Grywalizacji inne osoby: za skuteczne zaproszenie każdej z osób, czyli osobę która skorzysta z zaproszenia i zarejestruje się na Giełdzie Biznesu i dokona co najmniej 1 Inwestycji otrzymuje 10 Monet. Uczestnik Gry może zapraszać znajomych bezpośrednio przez Stronę poprzez wysłanie zapraszanej osobie linka o adresie<https://biznes.wzp.pl/gielda/?ref=XXX>, gdzie końcówka XXX będzie odpowiadać nazwie Uczestnika zapraszającego znajomego, i będzie się generować automatycznie po kliknięciu na stronie w pop up: https://biznes.wzp.pl/gielda/#popup-friends
	- 2) logując się do Giełdy biznesu i dokonując Inwestycji w kolejno następujących dniach jej trwania (automatycznie doliczany do puli inwestycyjnej):
		- 2 dni z rzędu ─ 10 monet,
		- 3 dni z rzędu ─ 20 monet,
		- 4 dni z rzędu ─ 30 monet,
		- 5 dni z rzędu ─ 40 monet,
		- 6 lub więcej dni z rzędu ─ 50 monet.
- 9. W pierwszej godzinie trwania Grywalizacji akcje wszystkich Biznesów sprzedawane są po równym kursie 10 monet za 1 akcję. Z każdą kolejną godziną kurs się aktualizuje w zależności od dokonywanych inwestycji przez Uczestników Grywalizacji.
- 10. Kurs osiągnięty na koniec trwania pojedynczej sesji Giełdy Biznesu jest kursem otwarcia koleinei.
- 11. Każdy Uczestnik Grywalizacji w celu jak najefektywniejszego Inwestowania ma udostępnione po zalogowaniu następujące funkcjonalności:
- **1) Twój portfel**

Miejsce w serwisie, w którym użytkownik zarządza swoim profilem gracza. Składają się na niego następujące kafle:

**i. Twoje monety**

Informacja o posiadanych monetach: Monety za logowanie się, Monety za zaproszonych znajomych oraz ich suma.

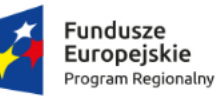

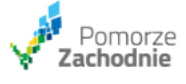

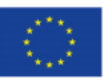

### **ii. Kupione akcje**

Informacja o akcjach zakupionych podczas trwania danej sesji. Użytkownik widzi w jaki Biznes zainwestował, ile Akcji zakupił oraz po jakiej cenie dokonał Inwestycji.

### **iii. Czas do końca sesji / Otwarcie Giełdy Biznesu**

Kafel ten różni się w zależności od tego, czy giełda jest otwarta, czy zamknięta. Podczas otwarcia giełdy informuje Uczestnika o czasie, który pozostał do zamknięcia Giełdy Biznesu. Kiedy Giełda Biznesu jest zamknięta informuje o godzinie jej otwarcia.

### **iv. Twój ostatni wynik**

Wynik uzyskany w ostatniej sesji, w której brał udział Uczestnik.

## **v. Twój najlepszy wynik**

Najlepszy Wynik ze wszystkich sesji, w których do tej pory brał udział Uczestnik.

### **vi. Zaproś znajomych**

Kafel umożliwiający zapraszanie znajomych przy pomocy mediów społecznościowych.

### **vii.Dodatkowe monety**

Miejsce, w którym gracz może odebrać dodatkowe monety, które otrzyma za skuteczne zaproszenie znajomych.

### **viii. Nagrody**

Kafel naprzemiennie informujący o nagrodach dla głosujących lub o Gali Finałowej i odsyłający do danej podstrony w zależności od wyświetlanej informacii.

## **b. Historia wyników**

Lista wszystkich wyników, której do tej pory uzyskał gracz posortowana od najnowszego do najstarszego.

## 12. Uczestnicy Grywalizacji na Stronie Giełdy Biznesu mają udostępniane następujące informacje:

- **1) Ranking,** czyli listę 20 najlepszych wyników uzyskanych przez Uczestników Grywalizacji aktualizowanych każdego dnia trwania Giełdy Biznesu.
- **2) Giełdę Biznesu - t**rzy listy przedsiębiorstw posortowane po aktualnej cenie akcji. Jednocześnie wyświetlana jest tylko jedna z list.

## **i. Mikro przedsiębiorstwa**

Lista 10 mikro przedsiębiorstw posortowana po aktualnej cenie akcji.

### **ii. Małe przedsiębiorstwa**

Lista 10 małych przedsiębiorstw posortowana po aktualnej cenie akcji.

### **iii. Średnie przedsiębiorstwa**

Lista 10 średnich przedsiębiorstw posortowana po aktualnej cenie akcji.

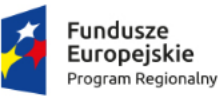

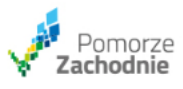

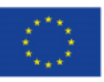

- 3) **Śledź trendy -** wykres prezentujący trendy na Giełdzie Biznesu. W zależności od wybranej listy przedsiębiorstw, prezentuje on zmianę ceny 10 mikro, małych lub średnich przedsiębiorstw.
- 13. Wynik osiągnięty przez Uczestnika Grywalizacji podczas pojedynczej sesji Giełdy Biznesu zapisuje się na koniec sesji jako suma punktów. Niewykorzystane Monety nie przechodzą do kolejnej sesji.
- 14. Zwycięzcami Konkursu w ramach Grywalizacji zostanie 20 Uczestników Grywalizacji, którzy osiągną najwyższy Wynik. W przypadku równych Wyników o zwycięstwie zadecyduje Ostateczny Wynik uzyskany przez Uczestnika.
- 15. Zwycięzcy Grywalizacji zostaną wyróżnieni Nagrodą (dalej: "Nagroda"), o której mowa w § 5 Regulaminu.
- 16. Zwycięzcy Grywalizacji zostaną poinformowani drogą mailową o zwycięstwie w terminie do 06.12.2018 r. (w ciągu 7 dni roboczych od zakończenia grywalizacji), a lista Zwycięzców zostanie ponadto opublikowana na Stronie Giełdy Biznesu.
- 17. Instrukcja "Jak grać?" tłumacząca główne zasady Grywalizacji stanowi załącznik nr 1 do tego regulaminu.
- 18. Celem Grywalizacji jest także wyłonienie 3 Zwycięzców Konkursu w wyniku głosowania Uczestników. Wykonywanie Transakcji przez uczestnika Grywalizacji będzie równoznaczne z głosowaniem na Laureata Konkursu "Twój biznes pod banderą sukcesu".
- 19. Wynik, jaki Laureat uzyska w głosowaniu będzie symbolizowany przez wartość (kurs) jego akcji w grze. Wartość akcji będzie budowana przez zaangażowanie Uczestników, głosujących na wybranego Laureata.

## **§ 5 Nagrody dla Uczestników**

- 1. Nagrodą jest tablet Apple iPad 32GB Wi-Fi. Organizator przewidział 20 Nagród.
- 2. Wartość Nagrody wynosi: 1599 zł brutto.
- 3. Każdy Uczestnik może wygrać w Grywalizacji tylko jedną Nagrodę.
- 4. Do wartości każdej Nagrody zostanie dodana dodatkowa nagroda pieniężna w wysokości odpowiadającej zryczałtowanemu podatkowi dochodowemu od osób fizycznych z tytułu wygranej w Grywalizacji w kwocie stanowiącej 11,11% wartości danej Nagrody. Zdobywca Nagrody zgadza się, że kwota dodatkowej nagrody pieniężnej nie podlega wypłacie na jego rzecz, lecz przeznaczona jest na zapłatę podatku należnego z tytułu wygranej Nagrody w Grywalizacji.
- 5. Organizator, jako płatnik zryczałtowanego podatku dochodowego od osób fizycznych, przed wydaniem laureatowi Nagrody obliczy, pobierze i odprowadzi do właściwego Urzędu Skarbowego zryczałtowany podatek dochodowy należny z tytułu wygranej.
- 6. Zwycięzcy zobowiązani są, w ciągu 5 dni roboczych od wysłania wiadomości e-mail informującej ich o przyznaniu Nagrody, przesłać informacje niezbędne w celu otrzymania Nagrody i wypełnienia obowiązków podatkowych przez Organizatora tj. imię i nazwisko, adres zamieszkania, oraz wskazać adres, na który ma zostać wysłana Nagroda oraz podać nr telefonu kontaktowego.
- 7. Niezachowanie terminu, o którym mowa w ust. 6, podanie nieprawidłowego adresu lub danych, o których mowa w ustępie poprzednim, skutkują utratą prawa do niej, a Nagroda pozostaje wówczas do wyłącznej dyspozycji Organizatora.

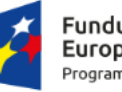

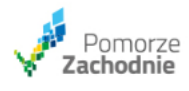

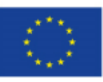

- 8. Nagrody wysyła Organizator kurierem lub pocztą w terminie do 10 dni roboczych od otrzymania od danego Zwycięzcy jego danych korespondencyjnych, na adres podany przez Zwycięzcę. Nieodebranie przesyłki mimo 2-krotnego awizowania skutkuje utratą nagrody.
- 9. Nie jest możliwe przeniesienie prawa do Nagrody na rzecz osób trzecich. Nie jest możliwe wypłacenie równowartości Nagrody. Nie jest możliwa rezygnacja z części Nagrody. Rezygnacja z części Nagrody jest równoznaczna z rezygnacją z całości Nagrody. W przypadku rezygnacji przez Zwycięzcę z Nagrody Organizator zastrzega sobie prawo przyznania Nagrody kolejnemu Uczestnikowi wskazanemu przez Komisję.
- 10. Organizatorowi przysługuje prawo weryfikacji danych osobowych Zwycięzców w momencie wydania Nagrody, w celu identyfikacji Zwycięzcy. Przed wydaniem Nagrody zwycięzca może zostać zobligowany do okazania kurierowi stosownego dokumentu tożsamości.

## **§ 6 Przetwarzanie danych osobowych**

- 1. Administratorem danych osobowych Uczestników Grywalizacji jest Województwo Zachodniopomorskie z siedzibą przy ul. Korsarzy 34, 70-540 Szczecin, NIP: 8512871498, REGON: 811683876 (dalej: "Administrator").
- 2. Administrator przetwarza Dane wyłącznie w zakresie niezbędnym do:
	- a) Przygotowania, przeprowadzenia i realizacji Grywalizacji, zgodnie z niniejszym Regulaminem, na podstawie zgody, o której mowa w art. 6 ust. 1 lit. a Rozporządzenia Parlamentu Europejskiego i Rady (UE) 2016/679 z dnia 27 kwietnia 2016 r. w sprawie ochrony osób fizycznych w związku z przetwarzaniem danych osobowych i w sprawie swobodnego przepływu takich danych oraz uchylenia dyrektywy 95/46/WE "RODO" polegającym na przyjęciu zgłoszenia do Konkursu, ustaleniu wyników Konkursu, wydania (wysłania nagród), ogłoszenia wyników Konkursu;
	- b) W zakresie, w jakim przetwarzanie Danych wynika z bezwzględnie obowiązujących przepisów prawa (m.in. przepisy podatkowe w celu rozliczenia Grywalizacji) podstawą przetwarzania Danych jest art. 6 ust. 1 pkt c) RODO oraz;
	- c) prawnie uzasadnionego interesu dotyczącego udzielenia odpowiedzi na ewentualne reklamacje na podstawie art. 6 ust. 1 lit. f RODO.
- 3. Na potrzeby Konkursu przetwarzane są następujące dane Uczestników: imię i nazwisko, oraz adres e-mail, a w przypadku Zwycięzców również adres do wysyłki Nagrody, numer telefonu kontaktowego.
- 4. Dane Uczestników, którzy nie zostali Zwycięzcami zostaną trwale usunięte lub zanonimizowane w terminie 60 dni, licząc od daty ogłoszenia zwycięzców. Administrator informuje, że upływ powyższego terminu nie pozbawia prawa do złożenia reklamacji lub zgłoszenia roszczeń w innym trybie. W takim jednak wypadku osoba składająca reklamację będzie zobowiązana do wykazania samodzielnie wszystkich okoliczności, na których opiera swoje twierdzenia.
- 5. Dane Zwycięzców zostaną trwale usunięte lub zanonimizowane zgodnie z punktem poprzedzającym - z wyłączeniem Danych, które będą niezbędne w celu spełnienia obowiązków prawnych ciążących na Administratorze (przepisy podatkowe, ew. roszczenia dotyczące gwarancji, rękojmi, a także przyznania lub realizacji nagrody zgodnie z Regulaminem).
- 6. Dane Uczestników mogą być przetwarzane dłużej niż to wynika z punków poprzedzających, jeżeli będzie to niezbędne dla rozpatrzenia reklamacji lub innej formy roszczeń zgłoszonych przez Uczestnika, a także na potrzeby ewentualnych postępowań sądowych lub administracyjnych.

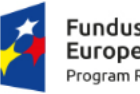

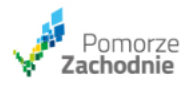

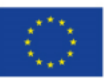

- 7. Dane są chronione środkami technicznymi i organizacyjnymi, aby zagwarantować odpowiedni poziom ochrony, zgodnie z obowiązującymi przepisami.
- 8. Administrator nie pozyskuje Danych od podmiotów trzecich lub ze źródeł powszechnie dostępnych i przetwarza wyłącznie Dane podane przez Użytkownika. Dane nie będą wykorzystywane do zautomatyzowanego podejmowania decyzji, w tym profilowania.
- 9. Na potrzeby realizacji Konkursu Dane będą udostępniane następujących kategoriom podmiotów: Agencji w celu Przygotowania, przeprowadzenia i realizacji Grywalizacji, a także podmiotom doręczającym nagrody Zwycięzcom. Dane nie będą przekazywane przez Administratora do państwa trzeciego, w tym poza Europejski Obszar Gospodarczy.
- 10. Uczestnikom przysługuje prawo do:
	- − uzyskania informacji na temat przetwarzania Danych, w tym o kategoriach przetwarzanych danych i ewentualnych odbiorcach danych.
	- − żądania skorygowania nieprawidłowych Danych lub uzupełnienia niekompletnych Danych,
	- − żądania usunięcia lub ograniczenia przetwarzania Danych przy czym żądanie zostanie spełnione, jeżeli spełnione zostaną wymogi prawne dotyczące takiego żądania
	- − wniesienia sprzeciwu wobec przetwarzania Danych na zasadach określonych w art. 21 RODO – w przypadku w którym przetwarzanie danych oparte jest na uzasadnionym interesie Administratora,
	- − złożenia skargi do organu nadzorczego Prezesa Urzędu Ochrony Danych Osobowych, ul. Stawki 2, 00 - 193 Warszawa – w przypadku stwierdzenia, że Dane są przetwarzane sprzecznie z prawem.
- 11. Podanie danych osobowych jest warunkiem niezbędnym do wzięcia udziału w Konkursie. Osoba, której dane dotyczą, zobowiązana jest do ich podania, a konsekwencją niepodania danych osobowych będzie brak możliwości udziału w Konkursie.
- 12. Wszelkie wnioski, pytania i żądania związane z przetwarzaniem Danych powinny być kierowane na adres inspektora ochrony danych powołanego przez Administratora: abi@wzp.pl.
- 13. W celu wyjaśnienia wątpliwości związanych z aktywnością Uczestnika Grywalizacji w Konkursie Organizator może kontaktować się z Uczestnikiem przy wykorzystaniu podanych przez niego sposobów komunikacji (np. prowadzić korespondencję e-mailową); podczas takiego kontaktu Organizator może oczekiwać od Uczestnika podania szczegółowych informacji dotyczących jego udziału w Grywalizacji.
- 14. Uczestnik Grywalizacji może logować się do swojego konta na Stronie Grywalizacji także za pomocą konta Google lub konta Facebook. W takich przypadkach Google i Facebook pozostają odrębnymi administratorami danych zgromadzonych w ramach świadczenia przez te podmioty usług. Logując się do konta na Stronie Grywalizacji za pomocą konta Google lub konta Facebook zostaną pobrane następujące dane: id, nick i/lub imię oraz nazwisko, adres e-mail.

## **§ 7 Reklamacje**

- 1. Każdemu Uczestnikowi przysługuje prawo do składania reklamacji w okresie trwania Grywalizacji oraz po jej zakończeniu, jednak nie później niż w terminie 30 dni od zakończenia Grywalizacji (dla reklamacji przesłanej listem poleconym decydująca jest data stempla pocztowego).
- 2. Reklamacje należy zgłaszać drogą listową (listem poleconym) z dopiskiem "Konkurs Gospodarczy "Twój Biznes pod Banderą Sukcesu – etap głosowania - Reklamacja" na adres Organizatora lub

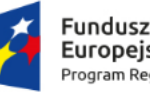

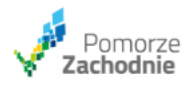

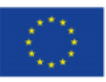

elektroniczną na adres biznes@wzp.pl podając w tytule wiadomości "Konkurs Gospodarczy "Twój Biznes pod Banderą Sukcesu – etap głosowania - Reklamacja".

- 3. Reklamacje będą rozpatrywane przez Organizatora w terminie do 14 (słownie: czternastu) dni roboczych od daty ich otrzymania. O decyzji Organizatora Uczestnik zostanie poinformowany pocztą elektroniczną lub listem poleconym wysłanym na adres podany w reklamacji.
- 4. Reklamacja powinna zawierać imię, nazwisko, adres osoby składającej reklamację oraz opis przyczyn lub powodów reklamacji, a także oczekiwany sposób jej rozpatrzenia.
- 5. Reklamacje będą rozpatrywane przez komisję reklamacyjną powołaną przez Organizatora.
- 6. Uczestnik Grywalizacji, który nie wniósł reklamacji na wyżej określonych zasadach lub którego reklamacja nie została uznana przez Organizatora lub uznana tylko w części może wystąpić z roszczeniem do właściwego sądu powszechnego.

### **§ 8 Postanowienia końcowe**

- 1. Uczestnik przyjmuje do wiadomości, że:
	- 1) Środowisko Grywalizacji nie odpowiada w pełni środowisku realnych notowań giełdowych podczas Inwestycji;
	- 2) Podczas Grywalizacji nie są zawierane rzeczywiste transakcje;
	- 3) Nie jest dozwolone używanie podczas trwania Grywalizacji oprogramowania komputerowego, które umożliwia zawieranie transakcji w sposób automatyczny;
	- 4) Nie jest dozwolone działanie w zmowie z innymi Uczestnikami;
	- 5) Nie jest dozwolone udzielanie osobom trzecim dostępu do konta Uczestnika;
	- 6) Udostępnione trendy na Giełdzie Biznesu mogą być wykorzystywane jedynie w celu uczestniczenia w Grywalizacji i zabronione jest korzystanie z nich w innych celach.
	- 2. Organizator zastrzega sobie prawo do wykluczenia z udziału w Grywalizacji, zablokowania uczestnictwa w Grywalizacji tych Uczestników, którzy naruszają postanowienia Regulaminu, a w szczególności:
		- 1) Biorą udział w grze używając więcej niż jednego konta;
		- 2) Prowadzą działania, co do których zachodzi uzasadnione podejrzenie, że mogą one prowadzić do prób obejścia Regulaminu lub zabezpieczeń i zasad funkcjonowania Strony internetowej Giełdy;
		- 3) Prowadzą działania naruszające uzasadnione interesy Organizatora lub godzą w jego wizerunek;
		- 4) Używają skryptów lub oprogramowania automatyzującego prowadzenie działań w Grywalizacji;
		- 5) Używają skryptów lub oprogramowania, które mają wpływ na dane gromadzone, przesyłane lub udostępniane w ramach Strony internetowej Grywalizacji.
	- 3. Kwestie sporne rozstrzygane będą̨przez Organizatora Konkursu.
	- 4. Regulamin jest dostępny do upływu terminu na zgłoszenie reklamacji, tj. do dnia 27 grudnia 2018 r. na Stronie Giełdy Biznesu oraz w siedzibie Organizatora.
	- 5. Wszelkie informacje na temat Konkursu można uzyskać kontaktując się z Organizatorem pod adresem e-mail [biznes@wzp.pl].
	- 6. Wszelkie załączniki do Regulaminu stanowią̨ jego integralną część́ . Załączniki do niniejszego Regulaminu stanowią:
		- a. Załącznik nr 1. Instrukcja Grywalizacji,

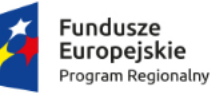

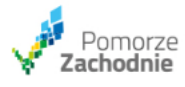

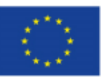

- b. Załącznik nr 2. Regulamin świadczenia usług drogą elektroniczną,
- c. Załącznik nr 3. Polityka Plików "Cookies",
- d. Załącznik nr 4. Polityka Prywatności.

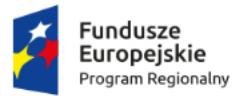

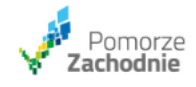

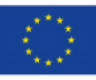

# **Instrukcja dla uczestników**  tłumacząca jak grać na "Giełdzie Biznesu" **Pomorza Zachodniego**

*Cześć! Cieszymy się, że inwestujesz na Giełdzie Biznesu albo zastanawiasz się nad dołączeniem do grona inwestorów. Skoro postanowiłeś przeczytać ten dokument, pewnie masz jakieś pytania, bądź wątpliwości dotyczące funkcjonowania giełdy. Mamy nadzieję, że znajdziesz tu wszystkie odpowiedzi, których szukasz.* 

## **1. Na czym polega inwestowanie na Giełdzie Biznesu?**

Codziennie otrzymasz od nas wirtualne monety, **które możesz zainwestować w dowolną liczbę przedsiębiorstw** biorących udział w Giełdzie Biznesu. Każda z firm ma swoją cenę, za którą możesz kupić od niej akcje. Cena ta aktualizowana jest co godzinę. Dzieję się tak, ponieważ podobnie jak na Giełdzie Papierów Wartościowych każda dokonana inwestycja wpływa na spadek lub wzrost akcji. **Na koniec każdej tury otrzymasz swój wynik** ─ podsumowanie wykonanych inwestycji. Wówczas Twój najlepszy wynik rozegrany w ramach jednej tury trafi do rankingu inwestorów. Uzyskując w nim wysoką pozycję będziesz mieć szansę na zdobycie nagrody\*.

\*Szczegóły, odnośnie sposobu nagradzania i samych nagród, znajdują się w regulaminie Konkursu lub w punkcie 13 tej instrukcji.

# **2. Czy muszę umieć inwestować na giełdzie, aby grać na Giełdzie Biznesu?**

**Nie!** Mechanizm prawdziwej Giełdy Papierów Wartościowych, stanowił jedynie inspirację do stworzenia naszej Giełdy Biznesu. Zasady są naprawdę proste. Aby grać na Giełdzie Biznesu nie musisz znać zasad prawdziwej giełdy, panujących tam zwyczajów, czy też rozumieć skomplikowanych pojęć inwestycyjnych. Zagraj, aby się przekonać!

# **3. Czy inwestuję prawdziwe pieniądze?**

**Nie!** Inwestujesz wyłącznie wirtualne monety. W trakcie gry codziennie otrzymasz nowa pulę wirtualnych monet do zainwestowania na Giełdzie Biznesu.

# **4. Czy kupuję prawdziwe akcje?**

**Nie!** Kupujesz wirtualne akcje.

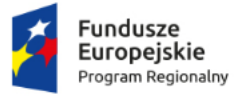

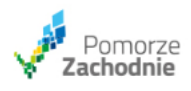

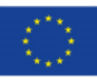

# **5. Ile monet do inwestycji otrzymam?**

**Codziennie otrzymasz od nas 100 monet**, które możesz zainwestować w wybrane przez siebie przedsiębiorstwa. Dodatkowe monety możesz odebrać za skutecznie zaproszonych znajomych, czyli takich, którzy założą konto w serwisie i dokonają inwestycji. Za każdą osobę otrzymasz 10 monet

(maksymalnie 100 monet dziennie). Co więcej, jeśli będziesz grać regularnie, **otrzymasz bonus za logowanie**, który wynosi od 10 do 50 monet ─ w zależności od liczby dni logowania się z rzędu.

Podsumowując, na Giełdzie Biznesu otrzymasz:

- a. 100 monet za dzienne logowanie
- b. 10 monet za każdego skutecznie zaproszonego znajomego w danej turze (limit 100 monet dziennie – w jednej turze),
- c. Bonus logując się do Giełdy biznesu oraz dokonując Inwestycji w kolejno następujących dniach jej trwania (automatycznie doliczany do puli inwestycyjnej):
	- 2 dni z rzędu ─ 10 monet,
	- 3 dni z rzędu ─ 20 monet,
	- 4 dni z rzędu ─ 30 monet,
	- 5 dni z rzędu ─ 40 monet,

# **6. 6 lub więcej dni z rzędu ─ 50 monet. Dlaczego codziennie otrzymuję nową pulę monet?**

Jest tak dlatego, że na Giełdzie Biznesu **nie kumulujesz monet**. To chyba największa różnica w stosunku do prawdziwej Giełdy Papierów Wartościowych. Twój portfel z dnia na dzień **nie** powiększa się (ale też nie maleje!). Twoim zadaniem jest wykonanie jak najlepszej inwestycji w danej turze gry (08:00-23:59). Każdy dzień zostaje podsumowany **wynikiem**, czyli sumą zysków i strat z inwestycji. Dzięki temu, że codziennie otrzymujesz nową pulę monet, każdego dnia trwania Giełdy masz **nową szansę** na pobicie swojego poprzedniego wyniku.

# **7. Kiedy kończy się dzień gry i zaczyna nowy?**

Tak jak Giełda Papierów Wartościowych nasza Giełda Biznesu w pewnych godzinach jest nieczynna – nie można inwestować. Giełda Biznesu jest otwarta w godzinach 08:00-23:59. Wtedy możesz dokonywać inwestycji. W godzinach 0:00-7:59 Giełda jest zamknięta, a inwestowanie wstrzymane. W panelu, po zalogowaniu, pojawią się stosowne oznaczenia, które pokażą Ci, że tura się zakończyła, a Giełda Biznesu jest nieczynna.

## **8. Zainwestowałem wszystkie monety. Kiedy sprawdzę wynik?**

Twój wynik pojawi się wraz z najbliższym terminem zamknięcia Giełdy, czyli po godzinie 0:00.

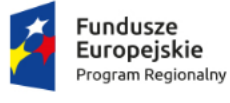

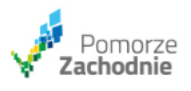

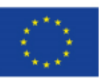

# **9. Zainwestowałem wszystkie monety. Kiedy otrzymam nowe?**

Nowe monety otrzymasz wraz z najbliższym terminem otwarcia Giełdy Biznesu, czyli o 08:00.

# **10. Jak mogę wygrać?**

Musisz uzyskać wynik lepszy, niż inni gracze. Swój wynik możesz porównać z wynikami innych uczestników zabawy w rankingu inwestorów. Jeżeli szukasz podpowiedzi jak wygrać, to możemy zdradzić, że warto bardzo uważnie śledzić trendy akcji konkretnych przedsiębiorstw oraz korzystać z powiększonej puli monet (za częste logowania oraz zapraszanie znajomych). Trzymamy kciuki!

# **11. Który z moich wyników trafia do rankingu?**

Oczywiście ten **najlepszy**! Jeśli jednego dnia osiągniesz naprawdę dobry wynik, a drugiego wynik nieco gorszy, w rankingu będzie widniał ten pierwszy. Nie ma zatem ryzyka, że coś stracisz! Codziennie możesz próbować pobić swój najlepszy wynik.

# **12. Jak uzyskać najlepszy wynik?**

Tego nie możemy Ci zdradzić, bo zepsujemy całą zabawę. Śledź zmiany ceny akcji dla przedsiębiorstw i spróbuj stworzyć swoją własną strategię gry. Powodzenia!

# **13. A czy mogę coś wygrać?**

Oczywiście! **20 osób**, które na zakończenie gry tj. 27.11.2018 o godz. 23:59, będą miały najlepsze wyniki, otrzymają tablet Apple iPad 32GB Wi-Fi\*.

# **14. W co lub kogo inwestuję?**

W poprzednim etapie Konkursu Gospodarczego z nadesłanych do nas zgłoszeń wyłoniliśmy 30 najlepszych przedsiębiorstw Pomorza Zachodniego ─ po 10 biznesów w każdej z kategorii: mikro, małe i średnie przedsiębiorstwa. Profile właśnie tych firm znajdziesz na naszej Giełdzie Biznesu. **Zapoznaj się z opisami i obejrzyj film**, aby lepiej poznać każdą z firm, a następnie wybierz swoich faworytów i obstaw na Giełdzie Biznesu.

# **15. Ile razy w ciągu dnia mogę inwestować monety?**

W grę możesz grać tyle razy w ciągu dnia, ile chcesz. Wszystko zależy od strategii inwestowania, którą przyjmiesz. Możesz albo wykorzystać wszystkie monety na raz lub robić to stopniowo. Również masz możliwość wydania wszystkiego na jedno przedsiębiorstwo lub zainwestowania w wiele firm. Pamiętaj tylko, że cena akcji zmienia się co godzinę.

# **16. Czy na Giełdzie Biznesu można oszukiwać?**

Pamiętaj, w grze obowiązują zasady fair play! Algorytm, który opracowaliśmy oraz przeprowadzone symulacje wyeliminowały możliwość oszukiwania. Natomiast informujemy, że stosowanie wszelkich

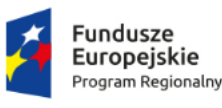

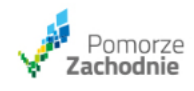

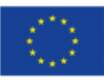

niedozwolonych praktyk naruszających postanowienia regulaminu gry będzie skutkowało zablokowaniem konta Gracza a tym samym utratą osiągniętych wyników.

# **17. Co oznacza moja inwestycja dla przedsiębiorstwa, które wybrałem?**

Inwestycja jest w pełni wirtualna. Jedynie przedsiębiorstwa, w które inwestujesz są prawdziwe. Tak naprawdę nie kupujesz żadnych akcji. Giełda Biznesu to z jednej strony rozrywka dla głosujących, a z drugiej nietypowy, ale atrakcyjny sposób głosowania w Konkursie Gospodarczym "Twój Biznes pod Banderą Sukcesu. Twoja inwestycja ma więc ogromne znaczenie! Dzięki niej, wybrane przez Ciebie przedsiębiorstwo pnie się do góry. Firmy, które ostatniego dnia Giełdy znajdą się na pierwszym miejscu w kategorii: mikro, małe i średnie przedsiębiorstwo, zostaną nagrodzone\*.

\* Szczegóły, odnośnie sposobu nagradzania i samych nagród, znajdują się w regulaminie Konkursu lub w punkcie 13 tej instrukcji.

# **18. Ile trwa Giełda Biznesu?**

Giełda Biznesu zostanie uruchomiona z dniem 6.11.2018 r., wraz z rozpoczęciem pierwszej tury gry (o 08:00), a zakończy się 27.11.2018 r. wraz zakończeniem ostatniej tury gry (o północy – 23:59). Łącznie zostaną rozegrane 22 tury gry.

# **19. Jak wygląda jeden dzień gry w ramach Giełdy Biznesu?**

- a. O 08:00 rano następuje otwarcie Giełdy Biznesu.
- b. Otrzymujesz 100 monet na inwestycję w wybrane przedsiębiorstwa.
- c. Otrzymujesz bonusowe monety, jeśli zalogowałeś się kilka razy pod rząd lub zaprosiłeś znajomych. (Szczegóły odnośnie liczby monet, jaką można uzyskać w ramach jednej tury gry, znajdziesz w punkcie nr 5 tej instrukcji.)
- d. Zapoznajesz się z profilami przedsiębiorców- ich wizją biznesu, osiągnięciami, a także materiałami video, które zostały umieszczone w profilu.
- e. Decydujesz się na inwestycję w jednego lub kilku przedsiębiorców.
- f. Inwestujesz wszystkie monety na raz lub stopniowo w ciągu trwania tury.
- g. Cena akcji przedsiębiorstw zmienia się co godzinę.
- h. Inwestujesz jeszcze raz, jeśli nie zainwestowałeś jeszcze wszystkich monet.
- i. O północy (0:00) tura gry kończy się ─ następuje zamknięcie Giełdy.
- j. Sprawdzasz swój wynik. Jeśli jest lepszy od poprzedniego, to trafia do rankingu.
- k. O 08:00 rano… (wróć do punktu 1 tej listy).

# **20. Nadal masz wątpliwości?**

Jeżeli nadal jakaś kwestia związana z mechaniką działania Giełdy Biznesu budzi Twoje wątpliwości to napisz do nas na adres: [biznes@wzp.pl](mailto:biznes@wzp.pl). Postaramy się odpowiedzieć najszybciej jak to możliwe, żebyś w pełni mógł się cieszyć grą.

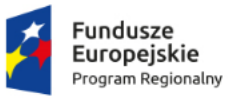

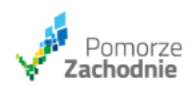

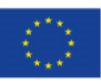

### Załącznik nr 2

### **Regulamin świadczenia usług drogą elektroniczną**

- 1. Organizator udostępnia funkcjonalności za pośrednictwem Strony internetowej Konkursu oraz przy wykorzystaniu komunikacji elektronicznej.
- 2. Niniejszy dokument określa zasady świadczenia usług związanych z realizacją Konkursu drogą elektroniczną.
- 3. Dla celów związanych z Konkursem Organizator świadczy usługi drogą elektroniczną, na rzecz podmiotów uczestniczących w Projekcie (zwanych dalej również "Usługobiorcami") m.in. w zakresie:
	- a. udostępniania na Stronie internetowej Konkursu informacji o Konkursie, regulaminu Konkursu, Polityki Prywatności i niniejszego Regulaminu oraz w zakresie umożliwienia zapoznania się z tymi dokumentami, ich pobrania i zapisania oraz akceptacji ich postanowień;
	- b. umożliwienia Usługobiorcom rejestracji udziału w poszczególnych przedsięwzięciach Konkursu;
	- c. umożliwienia wyrażenia zgody na przetwarzanie danych osobowych w celu otrzymywania informacji o Konkursie lub uczestnictwa w nim,
	- d. dostarczenia za pośrednictwem Strony internetowej Konkursu funkcjonalności umożliwiających przeprowadzenie poszczególnych działań Konkursu,
	- e. dostarczenia za pośrednictwem Strony internetowej Konkursu funkcjonalności umożliwiających przeprowadzenie innych funkcjonalności stale lub czasowo dostępnych na Stronie internetowej Konkursu.
- 4. Przesyłanie jakichkolwiek informacji za pośrednictwem poczty elektronicznej dotyczących realizacji Konkursu lub w ramach Strony internetowej Konkursu poprzedzone jest uzyskaniem zgody adresata, jeśli taka zgoda jest wymagana przepisami prawa.
- 5. Usługobiorcą może być osoba fizyczna, osoba prawna lub jednostka organizacyjna nieposiadająca osobowości prawnej, której ustawa przyznaje zdolność prawną, jeśli zgodnie z zasadami poszczególnych przedsięwzięć może uczestniczyć w Projekcie.
- 6. Świadczenie usług drogą elektroniczną następuje nieodpłatnie.
- 7. Warunkiem technicznym niezbędnym do świadczenia usług drogą elektroniczną jest posiadanie zainstalowanej przeglądarki internetowej w jednej z następujących wersji: Internet Explorer 11 i nowsza lub Chrome, Firefox, Safari, Safari Mobile, Chrome Mobile (oficjalne najnowsze wersje wydane przez producentów).
- 8. Zakazuje się dostarczania przez Usługobiorców treści o charakterze niezgodnym z prawem, w tym w szczególności wypowiedzi i opinii obraźliwych, wulgaryzmów (również wykropkowanych), wypowiedzi rasistowskich, poniżających, ośmieszających.
- 9. W związku z korzystaniem z usług drogą elektroniczną nie istnieją żadne szczególne zagrożenia, o których mowa w art. 6 pkt 1 ustawy z dnia 18 lipca 2002 r. o świadczeniu usług droga elektroniczną (t.j. Dz. U. z 2017 r., poz. 1219 ze zm..). Organizator zwraca jednak uwagę, że świadczenie usług drogą elektroniczną z zasady może wiązać się z określonym zagrożeniem po stronie Usługobiorcy jako użytkownika Internetu.
- 10. Usługobiorcy mają prawo składać reklamacje w sprawach dotyczących świadczenia usług drogą elektroniczną.

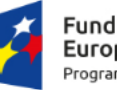

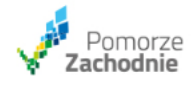

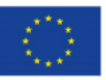

- 11. Reklamacje powinny być składane na adres siedziby Organizatora lub za pośrednictwem poczty elektronicznej, na adres e-mailowy: [biznes@wzp.pl.](mailto:biznes@wzp.pl)
- 12. Reklamacja powinna zawierać określenie Usługobiorcy (nazwę, adres korespondencyjny, adres email oraz opis problemu, będącego podstawą zgłoszenia reklamacji).
- 13. Organizator dołoży wszelkich starań w celu rozpoznania reklamacji w terminie 14 dni od jej zgłoszenia. Jeśli reklamacja nie będzie mogła być rozpatrzona w tym terminie, Organizator poinformuje o tym zgłaszającego reklamację Usługobiorcę, podając przewidywany termin rozpatrzenia reklamacji.
- 14. O rozpatrzeniu reklamacji Organizator poinformuje niezwłocznie Usługobiorcę, przesyłając wiadomość za pośrednictwem poczty elektronicznej, na podany w zgłoszeniu adres e-mail.
- 15. Niniejszy Regulamin obowiązuje od dnia jego publikacji na stronie internetowej Strony internetowej Konkursu.

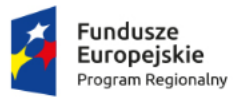

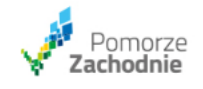

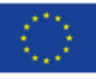

## Załącznik nr 3 Polityka wykorzystania plików "cookies"

- 1. Organizator prowadząc Stronę internetową Konkursu korzysta z technologii pod nazwą Cookie. Plik Cookie jest informacją, którą serwer sieciowy Organizatora wysyła do komputera Usługobiorcy, z chwilą uzyskania przez Usługobiorcę dostępu do Strony internetowej Konkursu
- 2. Pliki Cookie służą do rozpoznania urządzenia użytkownika przy następnej wizycie na stronie. Pliki Cookie służą tylko do identyfikowania urządzeń Usługobiorców, nie zaś do ustalania tożsamości.
- 3. Organizator korzysta bądź może korzystać z następujących plików Cookie:
	- a. dotyczące sesji w celu przywoływania zapisanych w pamięci danych technicznych Usługobiorcy podczas korzystania ze Strony internetowej Konkursu oraz przechodzenia na kolejne strony, a także w celu wykorzystania tych danych technicznych do ulepszania sposobu korzystania z Strony internetowej Konkursu. Plik ten nie zawiera żadnych danych pozwalających zidentyfikować osobę użytkownika i istnieje tylko do czasu zakończenia sesji oraz opuszczenia Strony internetowej Konkursu;
	- b. plik logowania i wielokrotnego korzystania, który może być zainstalowany w komputerze Usługobiorcy przez Organizatora podczas logowania się w Stronie internetowej Konkursu, w celu zapamiętania jego danych na potrzeby logowania. Mogą one zostać wykorzystane jedynie dla wygody użytkownika w celu uniknięcia konieczności ponownego udzielania pełnych informacji przy następnym logowaniu. Plik ten pozostaje w komputerze użytkownika przez czas oznaczony, nawet po opuszczeniu Strony internetowej Konkursu;
	- c. pliki cookie mające na celu personalizowanie treści dostępnych dla Usługobiorcy w Stronie internetowej Konkursu, zgodnie z zakresem zgody oraz ustawieniami Organizatora dostępnymi podczas korzystania z Strony internetowej Konkursu.
- 4. W celu przejrzenia oraz kontrolowania plików cookie należy dokonać zmiany ustawień w plikach cookie, zaś szczegółowe informacje można uzyskać poprzez odwiedzenie strony internetowej producenta przeglądarki, gdzie Usługobiorcy powinni znaleźć odpowiednie informacje lub odwiedzenie strony www.aboutcookies.org albo www.whatarecookies.com bądź podobnej strony.
- 5. Ograniczenie zastosowania plików cookie może mieć wpływ na zakres korzystania z Strony internetowej Konkursu przez Usługobiorcę. W przypadku zablokowania przez Usługobiorcę plików Cookie, większość zawartości Strony pozostanie w dalszym ciągu widoczna, jednak niektóre funkcje mogą być niedostępne lub nie być spersonalizowane.
- 6. Organizator nie zezwala osobom trzecim na instalowanie plików Cookie w komputerze usługobiorcy za pośrednictwem Strony, chyba że pliki te instalowane są na jego wniosek i znajdują się pod jego bezpośrednią kontrolą, a osoby trzecie nie mają dostępu do nich ani możliwości korzystania z nich, z wyjątkiem przypadków przewidzianych Polityce Prywatności.
- 7. Województwo Zachodniopomorskie korzysta również z usług podmiotów trzecich, które wykorzystują pliki Cookie w celach: monitorowania ruchu w serwisach internetowych, ustalania liczby użytkowników odwiedzających nasze stron WWW, wykorzystania narzędzi do komunikacji, integracji z portalami społecznościowymi.

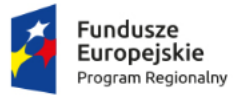

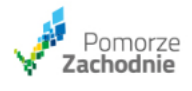

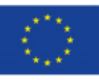

## **Załącznik nr 4 Polityka prywatności**

Organizator chroni prywatność użytkowników swoich witryn internetowych, w tym Strony internetowej Konkursu. Niniejsza Polityka Prywatności zawiera podstawowe zasady ochrony prywatności użytkowników strony

### **Zbieranie danych**

Za pośrednictwem Strony internetowej Konkursu Organizator może gromadzić różnego rodzaju informacje o użytkowniku, w tym następujące dane:

#### **Logi serwera sieciowego.**

Podobnie jak ogromna większość administratorów stron internetowych, Organizator automatycznie gromadzi logi serwera sieciowego w przypadku odwiedzenia Strony internetowej Konkursu przez użytkownika za pomocą komputera, na którym zainstalowana jest strona (zwanego "serwerem sieciowym"). Serwer sieciowy automatycznie rozpoznaje niektóre informacje, takie jak adres IP użytkownika (patrz także poniżej), data i miejsce odwiedzenia Strony internetowej Konkursu, odwiedzone strony w Stronie internetowej Konkursu, stronę internetową, z której użytkownik wszedł do Strony internetowej Konkursu, rodzaj używanej przeglądarki, rodzaj używanego systemu operacyjnego oraz nazwa domeny i adres operatora serwisu internetowego użytkownika. W zakresie plików "cookie" zobaczą załącznik nr 1 "pliki cookie".

#### **Adresy IP.**

Organizator może gromadzić informacje o adresie IP użytkownika. Adres IP to numer nadany komputerowi użytkownika przez operatora serwisu internetowego w celu umożliwienia użytkownikowi dostępu do Internetu. Zazwyczaj, adres IP zmienia się przy każdym podłączeniu się użytkownika do Internetu (jest to tzw. adres "dynamiczny"). Należy jednak pamiętać że w niektórych okolicznościach, w przypadku łącza szerokopasmowego istnieje możliwość, że uzyskany przez nas adres IP użytkownika lub nawet wykorzystywany przez nas plik cookie będzie zawierać informacje umożliwiające identyfikację użytkownika. Dzieje się tak dlatego, że w przypadku niektórych łączy szerokopasmowych adres IP użytkownika nie zmienia się (pozostaje "statyczny") i mógłby zostać skojarzony z jego komputerem osobistym. Statyczny adres IP stanowi daną osobową, chronioną zgodnie z poniżej opisanymi zasadami. Adresy IP wykorzystywane są jako część informacji zawartej w opisanych wyżej logach serwera sieciowego.

#### **Dane osobowe**

Dane osobowe są przetwarzane na podstawie odrębnych zgód lub w zakresie wynikającym z powszechnie obowiązujących przepisów prawa. Administratorem danych osobowych jest Organizator. Dane osobowe osób fizycznych podlegają ochronie zgodnie z opublikowanym w dniu 4 maja 2016 w Dzienniku Urzędowym UE L119 oficjalnym tekstem Rozporządzenia Parlamentu Europejskiego i Rady

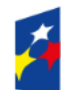

Fundusze **Europeiskie** Program Regionalny

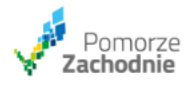

Unia Europejska Europejski Fundusz Rozwoju Regionalnego

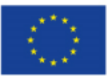

(UE) 2016/679 z dnia 27 kwietnia 2016 r. w sprawie ochrony osób fizycznych w związku z przetwarzaniem danych osobowych i w sprawie swobodnego przepływu takich danych oraz uchylenia dyrektywy 95/46/WE ("Ogólne rozporządzenie o ochronie danych"). W przypadku uzyskania przez administratora wiadomości o korzystaniu przez Usługobiorcę z usługi świadczonej drogą elektroniczną niezgodnie z Regulaminem lub z obowiązującymi przepisami (niedozwolone korzystanie), administrator może przetwarzać dane osobowe Usługobiorcy również w zakresie niezbędnym do ustalenia jego odpowiedzialności, zgodnie z przepisami ustawy o świadczeniu usług drogą elektroniczną. Administrator danych osobowych stosuje ponadto środki techniczne zapobiegające pozyskiwaniu i modyfikowaniu przez osoby nieuprawnione danych osobowych oraz zapobiegające utracie tych danych, w szczególności przesyłanych drogą elektroniczną, zgodnie z obowiązującymi przepisami, korzystając we własnym zakresie z zabezpieczeń systemowych i stałej pomocy informatycznej. Osoby, których dane osobowe podlegają przetwarzane, uzyskują informację wskazującą, iż:

- a) Administratorem Danych Osobowych jest Organizator,
- b) Administrator Danych Osobowych wyznaczył Inspektora Danych Osobowych (IOD), który w jego imieniu monitoruje sferę przetwarzania danych osobowych - kontakt z IOD jest możliwy pod adresem e-mail: abi@wzp.pl,
- c) Dane Osobowe będą przetwarzane wyłącznie w celach zgodnych z treścią udzielonych zgód na podstawie art. 6 ust.1 lit. "a" RODO, w związku z art. 6 ust. 1 lit."  $c$ " RODOprzetwarzanie jest niezbędne do wypełnienia obowiązku prawnego ciążącego na Organizatorze,
- d) Dane Osobowe nie będą przekazywane do państwa trzeciego/organizacji międzynarodowej,
- e) podanie Danych Osobowych jest dobrowolne, jednakże cofnięcie zgody lub odmowa jej udzielenia (lub inne ograniczenie w ich wykorzystaniu), uniemożliwi realizację celów określonych zgodami,
- f) osoba, której Dane Osobowe podlegają przetwarzaniu, posiada prawo dostępu do treści swoich danych oraz prawo ich sprostowania, usunięcia, ograniczenia przetwarzania, , prawo wniesienia sprzeciwu, prawo do cofnięcia zgody w dowolnym momencie bez wpływu na zgodność z prawem przetwarzania*,* którego dokonano na podstawie zgody przed jej cofnięciem – w zakresie realizacji tych uprawnień można kontaktować się z Inspektorem Ochrony Danych (IOD),
- g) osoba, której Dane Osobowe pozostają przetwarzane, posiada prawo wniesienia skargi do Urzędu Ochrony Danych Osobowych (ul. Stawki 2, 00-193 Warszawa), a także skorzystania z innych środków prawnych przewidzianych przepisami w zakresie danych osobowych, jeśli przetwarzanie jej Danych Osobowych narusza obowiązujące przepisy prawa,
- h) Dane osobowe przetwarzane na podstawie niniejszej zgody nie będą poddane zautomatyzowanemu podejmowaniu decyzji, w tym profilowaniu.

### **Pliki cookie.**

Strona korzysta obecnie z technologii pod nazwą "cookie". Plik cookie stanowi informację, którą nasz serwer sieciowy wysyła do komputera użytkownika (a właściwie do pliku przeglądarki) z chwilą uzyskania przez użytkownika dostępu do Strony. W zakresie plików "cookie" patrz sekcja "pliki cookie".

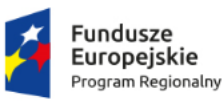

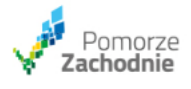

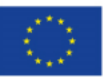

#### **Osoby niepełnoletnie.**

Należy pamiętać, że Strona internetowa Konkursu nie jest przeznaczona dla osób poniżej 18. roku życia i nie została zaprojektowana w celu zachęcenia takich osób do odwiedzania jej. Organizator nie gromadzi danych umożliwiających identyfikację od osób, co do których wie, że nie ukończyły 18. roku życia. W przypadku osób niepełnoletnich korzystających z usług świadczonych drogą elektroniczną odpowiednie zastosowanie znajdą postanowienia zawarte regulaminie świadczenia usług drogą elektroniczną.

#### **Łącza do innych Witryn.**

Dla wygody odwiedzających Strona internetowa Konkursu może oferować łącza do szeregu stron internetowych, które w naszej opinii mogą zawierać użyteczne informacje. Opisane w niniejszym dokumencie zasady i procedury nie mają zastosowania do takich stron. Organizator proponuje bezpośredni kontakt w celu uzyskania informacji na temat zasad prywatności, bezpieczeństwa, gromadzenia i dystrybucji danych stosowanych przez takie strony. Organizator nie ponosi odpowiedzialności za jakiekolwiek działania ani za treść stron internetowych osób trzecich.

### **Zmiany niniejszej Polityki Prywatności.**

Co pewien czas możliwe jest dokonywanie uaktualnień niniejszej Polityki Prywatności. W takiej sytuacji udostępniona zostanie uaktualniona wersja Polityki Prywatności użytkownikom poprzez umieszczenie jej na niniejszej stronie.

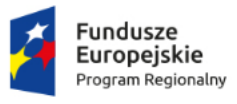

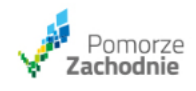

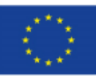